# **Adobe Photoshop 2021 (Version 22.2) Crack File Only Registration Code**

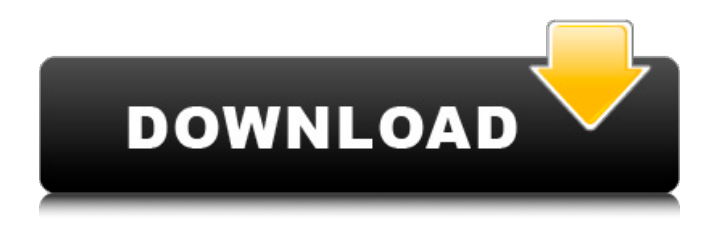

#### **Adobe Photoshop 2021 (Version 22.2) Incl Product Key Download PC/Windows**

Note The accessories you buy for your digital camera may affect the price you pay, so it's worth looking at the things you can buy that will improve the performance of your camera, such as a lens that lets you take better images. ## Using a Digital Camera When you first start using a digital camera, you may not be sure exactly how it works. But after a few minutes of experimentation, you'll find you get a feel for how to manage the camera. When you first use a digital camera, you probably have some photos on

#### **Adobe Photoshop 2021 (Version 22.2) Crack +**

You can be a complete Photoshop expert in Elements. We have designed a series of tutorials to help you get started with Elements. Photoshop: Photoshop is one of the most powerful, most popular and trusted editing tools on the web. Photoshop is the Photoshop family's premiere, most powerful image editor. It can be used to edit and organize images in almost any way imaginable. Adobe Creative Cloud (CC) has a cloud-based version of Photoshop that allows you to access your Photoshop files from any device. Photoshop Elements: Photoshop Elements is a free version of Photoshop that has many of the features of Photoshop, but with a simple, user-friendly interface and a focus on easy editing. Adobe Photoshop Elements is an alternative to Photoshop. It is a graphics editor for photographers, graphic designers, web designers, Discord emoji creators and meme-makers. Wondering if you should learn Photoshop? Check out our video tutorial on learning Photoshop: Should I learn Photoshop? What are the benefits of learning Photoshop? Photoshop is the most popular graphics software on the web. It is the go-to image editor for photographers, graphic designers, web designers, Discord emoji creators and meme-makers. It is the easiest way to edit images and to create your own high-quality images. It is possible to create remarkable photos with Photoshop but it's a little more difficult. Some experts are so good that they can do amazing things in Photoshop. They can edit pictures in ways that others can't. How to use Photoshop on the web The best way to create a stunning website is to plan and edit your images. If you don't know Photoshop, you can still create stunning websites. Just use a website like Canva to create your beautiful web images. Some companies use many different image editing tools, like Photoshop, to create their stunning and professional looking websites. However, you could just as easily edit photos and design graphics in Photoshop Elements. Use Photoshop online If you want to edit your images on the web, on a website, the best way to do that is to use Photoshop on the cloud. It will allow you to edit and share your images from anywhere. Adobe offers a free Adobe Creative Cloud membership if you want to edit your images on the web. You can see our comparison of the best image editors on the web. Regardless of which image editor you use, 388ed7b0c7

## **Adobe Photoshop 2021 (Version 22.2) Product Key Full**

1. Field of the Invention The invention is related to a method of retrieving a face in an image, and more particularly, to a method of retrieving a face in an image, in which the image is segmented into an object part and a background part, a representative color (R-color, G-color, and B-color) of each pixel in each segment is calculated, and a face in the image is retrieved based on the representative color of each segment. 2. Description of the Related Art With the rapid development of digital image technology, the ability to identify and recognize people or objects in a digital image has increased dramatically. A conventional face recognition method is mainly based on a facial analysis technique. In order to implement a face recognition algorithm, a well-defined facial component (e.g., a nose part, a lower jaw part, an eye opening, a mouth part, a forehead part, etc.) is necessary as an input to the algorithm. However, in a real application of the face recognition technique, a face in a captured image with a low resolution is often blurred and noisy. Thus, the facial component in the blurred and noisy image cannot be obtained with a high accuracy. In addition, in conventional face recognition methods, the precision of the retrieved face is unsatisfactory. Moreover, in the process of the conventional face recognition method, the face in the image must be identified in a sequential order. When a different face appears in the image, a new process of face identification and recognition is necessary, which increases the time to identify the face.Q: Bolzano-Weierstrass: A necessary condition for a uniformly continuous function on a compact subspace Let  $(0, d)$ \$ be a compact space and  $f: X \to \mathbb{R}$  a function. Prove that if  $f$  is bounded then  $f$  is is uniformly continuous. Also, if \$X\$ is separable prove that \$f\$ is uniformly continuous. The first one is proven by the following elementary fact: Let \$X\$ and \$Y\$ be compact spaces, and \$h : X \to Y\$ a continuous mapping. Then there exists a continuous mapping  $\mathfrak{g} : X \to \mathfrak{h}$  athbb{R}\$ such that  $\mathfrak{h} =$ g \circ f\$ where \$f : X \to \mathbb{R}\$ is uniformly continuous. My attempt: Theorem. If

### **What's New in the?**

Q: Correct way to add a column of 0s to an ndarray in python I have an ndarray, say x where x.shape  $=$  (n,n). I want to add to it all elements of another ndarray, say w which has only 1 element (since it's a scalar) and say the value is 1. I wrote the following code and it gave me the expected result of having 1 in every row of  $x + w$ ,  $x = np.random.randn(4,4)$  w = np.random.rand(1,4)  $x =$ np.concatenate( $(x,w)$ , axis = 1) However, it seems to be slow, and I am sure there are other efficient ways of doing it. So what's the best way to do this? A: This:  $w = np.random.randn(4,1) x = x + w$ appears to be much faster: #create an array of  $4x4$  matrices  $>>$  import numpy as np  $>>$   $x =$ np.random.rand(4,4) >>> w = np.random.rand(4,1) >>> >>> %timeit  $x[:,0] + w$  10 loops, best of 3: 63.6 ms per loop  $\gg$  %timeit np.concatenate( $(x,w)$ , axis = 1) 10 loops, best of 3: 47.5 ms per loop >>> >>> %timeit np.matmul(x,w.T) 10 loops, best of 3: 130 ms per loop As a bonus, it works with arbitrary shapes!  $>>$  w = np.random.rand(2,3)  $>>$  x = np.random.rand(6,4)  $>>$  w = np.matmul(x, w) >>> w array([[0.25059506, 0.12516476, 0.97881736, 0.98875275], [0.91755932, 0.72542204, 0.37588305, 0.9945937911) >>> %timeit  $w[:,0] + x 10$  loops, best of 3: 29.1 ms per  $loop \gg\gt$  %

## **System Requirements For Adobe Photoshop 2021 (Version 22.2):**

The games runs on all Windows operating systems that are in use now. Since the game requires DirectX 8.1 Graphics Card: Nvidia or ATi Graphics Card with compatible drivers. Operating System: Windows XP, Vista or 7 ( 32-bit and 64-bit versions ) ) Processor: Intel Core 2 Duo or AMD Athlon X2 4200+ Processor or faster. DVD Drive: If the game requires one, your system should have one. Hard Drive: At least 4 GB of free disk space.

<https://biobide.com/system/files/webform/kaildeu937.pdf>

<https://davidocojewelers.com/adobe-photoshop-2021-version-22-5-1-keygen> [https://adhicitysentulbogor.com/photoshop-2022-version-23-1-1-hack-patch-incl-product-key-mac](https://adhicitysentulbogor.com/photoshop-2022-version-23-1-1-hack-patch-incl-product-key-mac-win/)[win/](https://adhicitysentulbogor.com/photoshop-2022-version-23-1-1-hack-patch-incl-product-key-mac-win/)

[https://www.viizair.com/adobe-photoshop-2021-version-22-5-crack-keygen-with-registration-code](https://www.viizair.com/adobe-photoshop-2021-version-22-5-crack-keygen-with-registration-code-download/)[download/](https://www.viizair.com/adobe-photoshop-2021-version-22-5-crack-keygen-with-registration-code-download/)

<https://ikuta-hs19.jp/adobe-photoshop-cc-2015-version-17-x64-2022/>

<https://rednails.store/adobe-photoshop-cc-2014-activation-code-with-keygen-free-download/> [https://wedesigngreen.com/stories/adobe-photoshop-2022-version-23-0-1-serial-number-and-product](https://wedesigngreen.com/stories/adobe-photoshop-2022-version-23-0-1-serial-number-and-product-key-crack-march-2022)[key-crack-march-2022](https://wedesigngreen.com/stories/adobe-photoshop-2022-version-23-0-1-serial-number-and-product-key-crack-march-2022)

[https://sjbparishnaacp.org/2022/07/04/adobe-photoshop-2021-version-22-keygen-crack-serial-key](https://sjbparishnaacp.org/2022/07/04/adobe-photoshop-2021-version-22-keygen-crack-serial-key-incl-product-key-free-3264bit/)[incl-product-key-free-3264bit/](https://sjbparishnaacp.org/2022/07/04/adobe-photoshop-2021-version-22-keygen-crack-serial-key-incl-product-key-free-3264bit/)

<https://www.realvalueproducts.com/sites/realvalueproducts.com/files/webform/peackali583.pdf> <https://sourceshop.org/wp-content/uploads/2022/07/idetell.pdf>

<https://www.1home.sk/wp-content/uploads/2022/07/chrilaur.pdf>

<https://orbeeari.com/adobe-photoshop-2021-version-22-4-2-torrent/>

[https://trenirajsamajom.rs/wp-content/uploads/2022/07/Adobe\\_Photoshop\\_2020.pdf](https://trenirajsamajom.rs/wp-content/uploads/2022/07/Adobe_Photoshop_2020.pdf)

<http://barrillos.org/2022/07/05/adobe-photoshop-cc-2019-keygen-exe-patch-with-serial-key/> <http://www.ecomsrl.it/adobe-photoshop-2021-version-22-3-crack-keygen-full-version-2022/> [https://hoponboardblog.com/2022/07/photoshop-2022-version-23-0-2-crack-full-version-free-for](https://hoponboardblog.com/2022/07/photoshop-2022-version-23-0-2-crack-full-version-free-for-windows/)[windows/](https://hoponboardblog.com/2022/07/photoshop-2022-version-23-0-2-crack-full-version-free-for-windows/)

<http://cyclades.in/en/?p=90935>

<http://pzn.by/?p=40705>

<https://nysccommunity.com/advert/photoshop-2020-version-21-nulled-activation-2022-new/> <https://teenmemorywall.com/adobe-photoshop-cc-2015-activation-key/>

[https://www.lowerprovidence.org/sites/g/files/vyhlif4626/f/uploads/2021\\_meeting\\_schedule.pdf](https://www.lowerprovidence.org/sites/g/files/vyhlif4626/f/uploads/2021_meeting_schedule.pdf) <https://www.iqaluit.ca/sites/default/files/webform/adobe-photoshop-2022-version-230.pdf> [https://www.bartsboekje.com/wp-content/uploads/2022/07/Photoshop\\_2022\\_Version\\_230.pdf](https://www.bartsboekje.com/wp-content/uploads/2022/07/Photoshop_2022_Version_230.pdf) <https://themindfulpalm.com/photoshop-2020-mac-win/>

<https://promwad.com/sites/default/files/webform/tasks/whoolill185.pdf>

<http://capabiliaexpertshub.com/adobe-photoshop-cc-2015-version-18-install-crack-win-mac/> [https://cuteteddybearpuppies.com/2022/07/adobe-photoshop-2021-version-22-5-1-keygen-crack-](https://cuteteddybearpuppies.com/2022/07/adobe-photoshop-2021-version-22-5-1-keygen-crack-setup/)

[setup/](https://cuteteddybearpuppies.com/2022/07/adobe-photoshop-2021-version-22-5-1-keygen-crack-setup/)

<https://www.place-corner.com/adobe-photoshop-2021-version-22-4-2-activator/> <http://afrisource.org/?p=11635>